### **AutoCAD Crack With License Code PC/Windows**

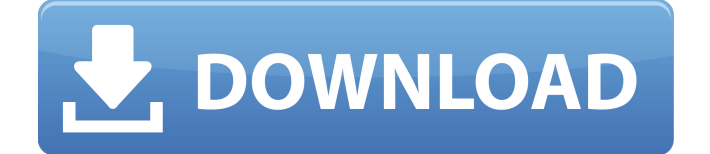

### **AutoCAD Free Download**

Technical Specifications Version history (from Autodesk's website) 2.5.3 1988 0.1.0 1984 About AutoCAD Free Download A leading worldwide provider of AutoCAD, AutoCAD LT, drawing and design software, and other design and enterprise content management solutions, Autodesk enables the creation and delivery of 3D design content. For more information visit www.autodesk.com. Watch a video about AutoCAD (60s theme) In the following sections, we will discuss: History of AutoCAD The name AutoCAD Popularity of AutoCAD Examples of AutoCAD-generated output Summary of AutoCAD features The following tables contain details about AutoCAD features. AutoCAD Features AutoCAD Commands AutoCAD XML Settings AutoCAD Rendering Options AutoCAD Printing Options AutoCAD Coloring Options AutoCAD Typography Options AutoCAD 2D AutoCAD 3D AutoCAD LT AutoCAD Wireless AutoCAD Mobile AutoCAD Online AutoCAD for iOS AutoCAD for Android AutoCAD for Android Wear AutoCAD for iPad The history of AutoCAD AutoCAD was developed by the French company Microbiosoft and has become one of the best-known and highlyregarded CAD applications in the world. The first version of AutoCAD was AutoCAD 1.0, released in April 1984. In the following section we will discuss the history of AutoCAD in detail. AutoCAD was developed by the French company Microbiosoft in 1984, which was acquired by Autodesk in 1989. In January 1989, the first AutoCAD 2D (2-dimensional) version was released. AutoCAD 3D was released in May 1989. AutoCAD LT was released in February 1990. In 1995, AutoCAD 2D and AutoCAD 3D were bundled together in one version as AutoCAD 2.5, released in December 1995. AutoCAD 2000 (

#### **AutoCAD Incl Product Key Download**

2D drafting This includes facilities for the documentation of drawings, annotations, and annotations for details. 3D modeling An integral part of the Autodesk software architecture is AutoCAD Free Download's three-dimensional modeler, which is used for creating three-dimensional model drawings, 2D and 3D dimensioned drawings,

and structural engineering models. AutoCAD also includes modeling tools for creating 3D geometry, topology, and surface geometry. Plots Plotting applications are provided in AutoCAD for plotting of 3D views of models, surfaces, and coordinates (plot points). Plot managers Plot managers allow for the manipulation of points, lines, polygons, and surfaces. Plotting libraries AutoCAD supports a number of library facilities, including plotter libraries and plotter drivers, which are components of the plotting infrastructure. Plotter libraries are used for the creation of plotters and plotter drivers allow for the communication between AutoCAD and these external devices. Rendering AutoCAD has extensive rendering capabilities. It supports polygons, lines, circles, fills, and effects, allowing one to create object-oriented 3D graphics and render visualizations of design information. Surface design The company's Surface Design feature provides for the creation of surfaces (solid, shell, or curve) by combining lines, arcs, circles, and splines. 2D and 3D drafting Twodimensional and three-dimensional drafting and design applications are provided in AutoCAD. These applications allow the creation of two-dimensional and threedimensional drawings. Chapter formats AutoCAD supports chapter formats, such as multi-sheet collages, two-dimensional notes, three-dimensional notes, and onedimensional and two-dimensional notes. Data Management AutoCAD supports the storage and retrieval of drawings in a database format. GIS and spatial information systems AutoCAD supports the creation of geographic information systems. AutoCAD can work with a number of GIS systems. These include Esri's ArcGIS, DeLorme's MapWorks, Leaf Geography's MapObjects, and MapInfo's MapInfo. Exports AutoCAD export format is able to export objects and 3D geometry in many file formats. Currently, the following export formats are available: DXF, DWG, GIS, MapInfo, MapInfo Vector, PDF, SVG, Visio, and XPL. Several other formats are based on the export format, ca3bfb1094

# **AutoCAD Crack+ License Key Full [32|64bit]**

Connect your 3D printer to the computer. Open Autocad. Now you need to open "Google Chrome" window. Go to the site to download "Autocad Upgrade Activator". Run it and enter your Autocad Version. Click "Next". 3D Printer Print Settings Now it's time to choose your printer type, filament size, and extruder. Choose "Type of printer" and select your printer type. "Diameter" is for choosing your filament size. "Number of nozzles" is for choosing the number of extruders. "Extruder size" is for choosing the extruder size. "Filament type" is for choosing the filament type. "Extruder speed" is for choosing the extruder speed. "Nozzle temperature" is for choosing the nozzle temperature. "Heating zone" is for choosing the heating zone. "Oxygen flow" is for choosing the oxygen flow. Select an optional button. Save your settings and press "Start". If it is not recognized it will be asked to upload the settings. 3D Printer Print Settings Go to 3D printing cloud. Click on the "Create" button. Select "Autodesk Autocad". Choose a name for your print. Change the resolution and create the profile. Upload the profile. Wait for the print. My Autocad Models You will find a large number of Autocad models. Here are a few models that are free for you to use: I hope you have enjoyed this Autocad Models tutorial. If you have any questions or comments about this article, please feel free to share your thoughts below.Q: How to convert a string in to an int and compare? I have two strings in my example: String  $s =$  "abc"; String  $s =$  "a123c"; I want to convert both strings to int and do a comparison so that I can know which one is larger. If both are the same, then that's fine. I've tried doing: int number = Integer.parseInt(s) + Integer.

### **What's New in the AutoCAD?**

There are six new workflow enhancements: See all of your layers: Start a sketch directly from a PDF or other printout without opening an AutoCAD drawing. (video: 1:33 min.) Quickly improve your design based on comments you see in the margins of the paper you're using. (video: 1:40 min.) Markup Assistant helps you maintain and track these comments without having to spend time searching for them. (video: 1:42 min.) Advanced Customization: Customize the navigation bar, ribbon, toolbars, and menus to your liking. (video: 1:36 min.) Easily move objects, such as a beam, into a new area by dragging and dropping. (video: 1:34 min.) Quick toolbar access to commonly used commands: Press the Windows key + c to instantly access the Customize Window. (video: 1:40 min.) Press the Windows key  $+$  A to access a dropdown list of recently used commands. (video: 1:37 min.) You can open more drawings at once, and from folders on your computer: Easily open any or all of the C:\Users\YOUR\_USER\_NAME\AppData\Roaming\Autodesk\AutoCAD\2017\acad.dwh autoCAD.dwh. Open drawings faster, and see more of them at once, by loading them from a folder on your computer. You can now also open drawings from the Windows Desktop and from network drives, and from online sources such as Dropbox, OneDrive, and Google Drive. (video: 1:41 min.) Time saving: Model your drawing in your own time. When you close AutoCAD, it saves the new changes to the drawing, which will be displayed when you start the drawing again. (video: 1:31 min.) Onscreen keyboard: Type almost anywhere. You can now also use AutoCAD's new onscreen keyboard to type values into layers and annotations that you create directly on the drawing canvas. (video: 1:25 min.) Drafting from any Office document: Make changes to your design based on feedback you see in Word, Excel, PowerPoint, or OneNote documents you view in Windows. (video: 1:30 min.) Customizable toolbars: Access your own command tools in the top and

# **System Requirements:**

Minimum: OS: Windows 7/8/8.1/10 64-bit Processor: Dual Core CPU RAM: 2 GB Graphics: 1 GB NVIDIA GeForce GTX 660 or AMD Radeon HD 7870 DirectX: Version 11 Network: Broadband Internet connection Recommended:

#### Related links:

<https://susanpalmerwood.com/autocad-22-0-latest-2022/> <http://www.camptalk.org/autocad-2017-21-0-crack-win-mac-2/> <https://aposhop-online.de/2022/07/23/autocad-crack-activation-key-for-pc-latest/> <https://1004kshop.net/wp-content/uploads/2022/07/edwygis.pdf> <https://malekrealty.org/autocad-20-0-crack-download-updated-2022/> <https://holytrinitybridgeport.org/advert/autocad-crack-activation-code-for-pc/> <https://tazeleblebial.com/wp-content/uploads/2022/07/AutoCAD-6.pdf> <https://www.yildizbots.com/wp-content/uploads/2022/07/AutoCAD-18.pdf> <https://happybirthday2me.com/wp-content/uploads/2022/07/AutoCAD-13.pdf> <https://fumostoppista.com/autocad-20-1-crack-activation-code-latest/> <https://inmobiliaria-soluciones-juridicas.com/2022/07/autocad-3264bit> [https://consultation-allaitement-maternel.be/wp](https://consultation-allaitement-maternel.be/wp-content/uploads/2022/07/AutoCAD-16.pdf)[content/uploads/2022/07/AutoCAD-16.pdf](https://consultation-allaitement-maternel.be/wp-content/uploads/2022/07/AutoCAD-16.pdf) <http://www.kitesurfingkites.com/autocad-2022-24-1-crack-3/> <https://www.immobiliarelamaison.eu/wp-content/uploads/2022/07/fitmol.pdf> <https://elstruplaug.dk/wp-content/uploads/quarsha.pdf> <http://www.b3llaphotographyblog.com/autocad-20-1-download-updated-2022/> <http://www.latablademultiplicar.com/wp-content/uploads/2022/07/AutoCAD-1.pdf> <http://southfloridafashionacademy.com/2022/07/23/autocad-crack-download-3/> <https://instafede.com/autocad-22-0-crack-incl-product-key-x64-5/> <http://www.kiwitravellers2017.com/2022/07/24/autocad-24-2-win-mac-2/>